# Package 'MTPS'

October 9, 2020

Type Package

Title Multi-Task Prediction using Stacking Algorithms

Version 1.0.1

Description Simultaneous multiple outcomes prediction based on revised stacking algorithms, which enables the integration of information from predictions of individual models. An implementation of methodologies proposed in our paper: Li Xing, Mary L Lesperance, Xuekui Zhang. (2019) Bioinformatics, ``Simultaneous prediction of multiple outcomes using revised stacking algorithms'' <doi:10.1093/bioinformatics/btz531>.

License GPL  $(>= 2)$ 

URL <https://doi.org/10.1093/bioinformatics/btz531>

Encoding UTF-8

LazyData true

**Depends** R  $(>= 3.5.0)$ , glmnet, rpart, MASS, e1071, class

Suggests knitr, rmarkdown, ggplot2, reshape2

VignetteBuilder knitr

NeedsCompilation no

Maintainer Li Xing <sfulxing@gmail.com>

RoxygenNote 6.1.1

Author Li Xing [aut, cre], Yuying Huang [aut], Peijie Xie [ctb], Mary Lesperance [aut], Xuekui Zhang [aut]

Repository CRAN

Date/Publication 2020-10-09 04:30:03 UTC

## R topics documented:

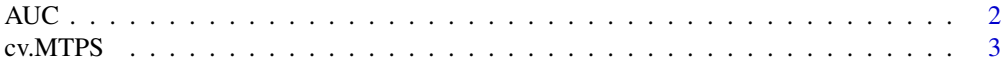

<span id="page-1-0"></span>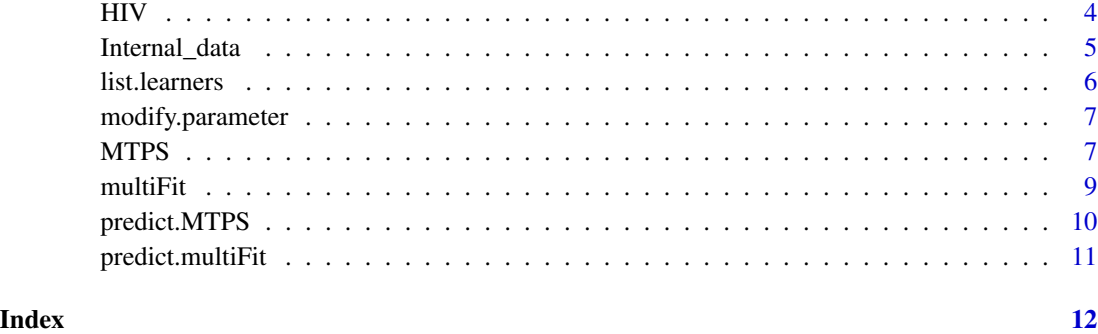

AUC *Area Under Curve*

#### Description

The AUC function calculates the numeric value of area under the ROC curve (AUC) with the trapezoidal rule and optionally plots the ROC curve

#### Usage

```
AUC(prob, outcome, cutoff = 1, ROC.plot = FALSE)
```
#### Arguments

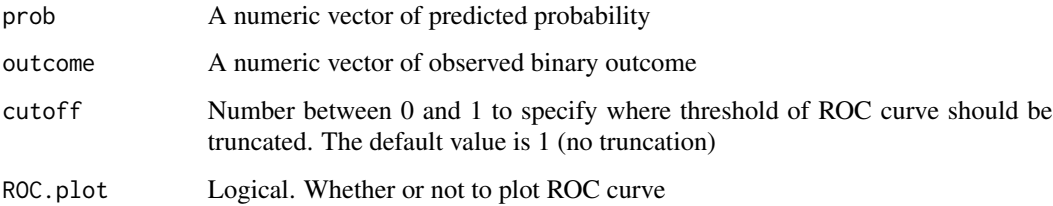

### Details

The ROC curve is created by plotting the true positive rate (TPR) against the false positive rate (FPR) at different threshold settings.

By default the total area under the curve is computed, but a truncated AUC statistics can be specified with the cutoff argument. It specifies the bounds of FPR. The common choice of cutoff can be 1 (i.e. no truncate) or  $0.2$  (i.e. specificity  $> 0.8$ )

#### Value

The value of the area under the curve.

#### <span id="page-2-0"></span>cv.MTPS 3

#### Examples

```
set.seed(1)
# simulate predictors
x1 < - rnorm(200)
x2 < - rnorm(200)
# simulate outcome
pr <- 1/(1+exp(-(3 \times x1 + 2 \times x2 + 1)))y <- rbinom(200, 1, pr)
df <- data.frame(y = y, x1 = x1, x2 = x2)
# fit logistic regression model on the first 100 observation
lg.model <- glm(y \sim x1 + x2, data = df[1 : 100, ], family="binomial")# predict outcome for the last 100 observation
prob <- predict(lg.model, df[101:200, c("x1", "x2")], type = "response")
# calculate AUC and plot thr ROC Curve
AUC(prob, y[101:200], ROC=TRUE)
# calculate AUC and plot thr ROC Curve with cutoff
AUC(prob, y[101:200], cutoff=0.2, ROC=TRUE)
```
cv.MTPS *Evaluation using Cross-Validation*

#### Description

Use cross-validation to evaluate model performance.

#### Usage

```
cv.MTPS(xmat, ymat, family, nfolds = 5,
                   cv = FALSE, residual = TRUE,cv.stacking.nfold = 5, method.step1, method.step2,
                   resid.type=c("deviance", "pearson", "raw"),
                   resid.std=FALSE)
```
#### Arguments

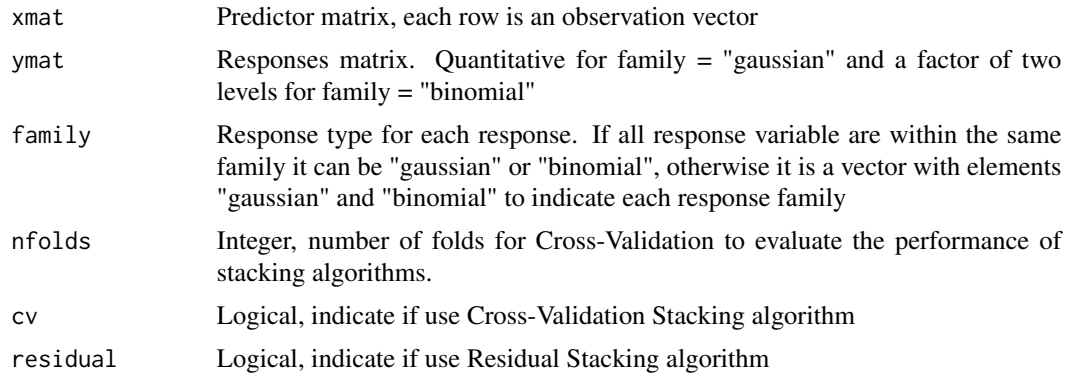

<span id="page-3-0"></span>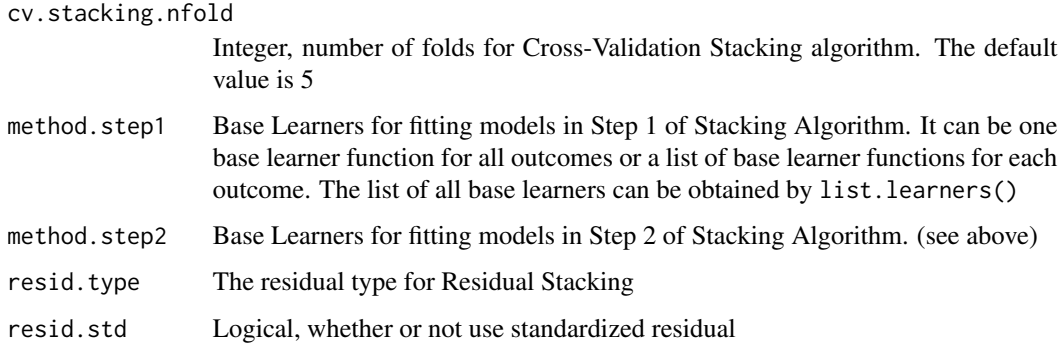

#### Value

It returns the mean squared error of continuous outcomes. AUC, accuracy, recall and precision for binary outcomes of predictions using cross-validation.

#### Examples

```
data("HIV")
cv.MTPS(xmat=XX, ymat=YY, family="gaussian", nfolds=2,
        method.step1=rpart1, method.step2=lm1)
```
HIV *HIV Drug Resistance Database*

#### Description

The data from HIV Drug Resistance Database used for demonstration. After processing, YY contains 5 response variables variable for 1246 observations and XX are 228 predictors of those 1246 obsevations.

#### Format

Data objects used for demonstration

#### Details

In the HIV database, the resistance of five Nucleoside RT Inhibitor (NRTI) drugs were used as multivariate outcomes, including Lamivudine (3TC), Abacavir(ABC), Zidovudine (AZT), Stavudine (D4T), Didanosine (DDI). The mutation variables are used as the predictors. Some mutation variables were removed as they do not contain enough variation. The final outcome data is a matrix of size  $1246 \times 5$ , and the predictor data is a matrix of  $1246 \times 228$  values, which is provided in the package called "HIV". In the example data in the package, "YY" refers the outcome data and "XX" refers the predictor data.

#### <span id="page-4-0"></span>Internal\_data 5

#### References

Rhee SY, Taylor J, Wadhera G, Ben-Hur A, Brutlag DL, Shafer RW. Genotypic predictors of human immunodeficiency virus type 1 drug resistance. Proceedings of the National Academy of Sciences. 2006 Nov 14;103(46):17355-60.

Rhee SY, Taylor J, Fessel WJ, Kaufman D, Towner W, Troia P, Ruane P, Hellinger J, Shirvani V, Zolopa A, Shafer RW. (2010). HIV-1 protease mutations and protease inhibitor cross-resistance. Antimicrobial Agents and Chemotherapy, 2010 Oct

Melikian GL, Rhee SY, Taylor J, Fessel WJ, Kaufman D, Towner W, Troia-Cancio PV, Zolopa A, Robbins GK, Kagan R, Israelski D, Shafer RW (2012). Standardized comparison of the relative impacts of HIV-1 reverse transcriptase (RT) mutations on nucleoside RT inhibitor susceptibility. Antimicrobial Agents and Chemother. 2012 May;56(5):2305-13.

Melikian GL, Rhee SY, Varghese V, Porter D, White K, Taylor J, Towner W, Troia P, Burack J, Dejesus E, Robbins GK, Razzeca K, Kagan R, Liu TF, Fessel WJ, Israelski D, Shafer RW (2013). Non-nucleoside reverse transcriptase inhibitor (NNRTI) cross-resistance: implications for preclinical evaluation of novel NNRTIs and clinical genotypic resistance testing. J Antimicrob Chemother, 2013 Aug 9.

#### Examples

data(HIV)

Internal\_data *Internal Data Object*

#### Description

The data is for internal use, and is not meant for users.

#### Format

Data objects used for demonstration

#### Details

For speeding up vignette build purpose.

<span id="page-5-0"></span>

#### Description

This function lists all base learners provided in the package.

#### Usage

list.learners()

#### Details

lm1: linear regression

glm1: generalized linear models

glmnet1: Does k-fold cross-validation to chose best alpha and lambda for generalized linear models via penalized maximum likelihood.

glmnet.lasso: LASSO, lambda is chose by k-fold cross-validation for glmnet

glmnet.ridge: Ridge regression, lambda is chose by k-fold cross-validation for glmnet

rpart1: regression tree

lda1: linear discriminant analysis

qda1: quadratic discriminant analysis

KNN1: k-nearest neighbour classification, k is chose by cross-validation

svm1: support vector machine

#### Value

The name of all base learners provided in the package

#### Examples

list.learners()

<span id="page-6-0"></span>modify.parameter *Modify Default Parameters For Base Learner*

#### Description

Modify default parameters for methods provided in the package.

#### Usage

```
modify.parameter(FUN, ...)
```
#### Arguments

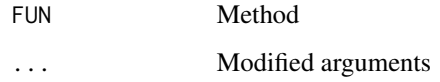

#### Value

It returns a new function with modified parameters.

#### Examples

glmnet.lasso <- modify.parameter(glmnet1, alpha=1) glmnet.ridge <- modify.parameter(glmnet1, alpha=0)

MTPS *Fit Models using Revised Stacking Algorithm*

#### Description

Fit a model using standard stacking algorithm or revised stacking algorithms to simultaneous predicte multiple outcomes

#### Usage

```
MTPS(xmat, ymat, family,
 cv = FALSE, residual = TRUE, nfold = 5,method.step1, method.step2,
  resid.type = c("deviance", "pearson", "raw"), resid.std = FALSE)
```
#### Arguments

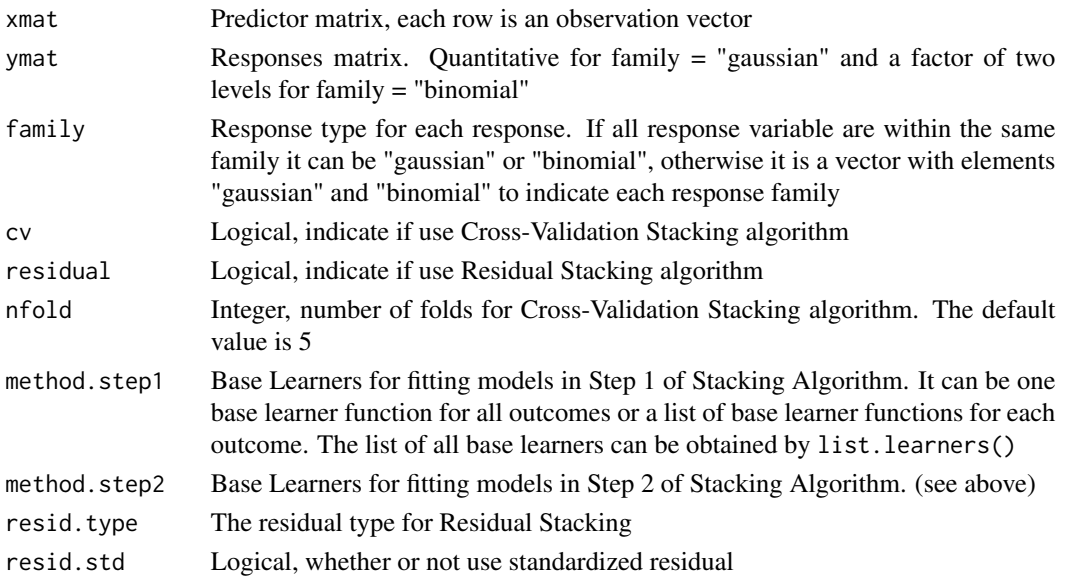

#### Value

It returns a MTPS object. It is a list of 4 parameters containing information about step 1 and step 2 models and the revised stacking algorithm method.

```
data("HIV")
set.seed(1)
xmat <- as.matrix(XX)
ymat <- as.matrix(YY)
id <- createFolds(rowMeans(XX), k=5, list=FALSE)
training.id \le id != 1
y.train <- ymat[training.id, ]
y.test <- ymat[!training.id, ]
x.train <- xmat[training.id, ]
x.test <- xmat[!training.id, ]
# Residual Stacking
fit.rs <- MTPS(xmat = x.train, ymat = y.train,
  family = "gaussian",cv = FALSE, residual = TRUE,
  method.step1 = rpart1, method.step2 = lm1)
predict(fit.rs, x.test)
# using different base learners for different outcomes
 fit.mixOut <- MTPS(xmat=x.train, ymat=y.train,
  family="gaussian", cv = FALSE, residual = TRUE,method.step1 = c(rpart1,glmnet.ridge,rpart1,lm1,lm1),
  method.step2 = c(rpart1,lm1,lm1,lm1, glmnet.ridge))
predict(fit.mixOut, x.test)
```
<span id="page-8-0"></span>

#### Description

This function fit individual models to predict each outcome separately.

#### Usage

multiFit(xmat, ymat, method, family)

#### Arguments

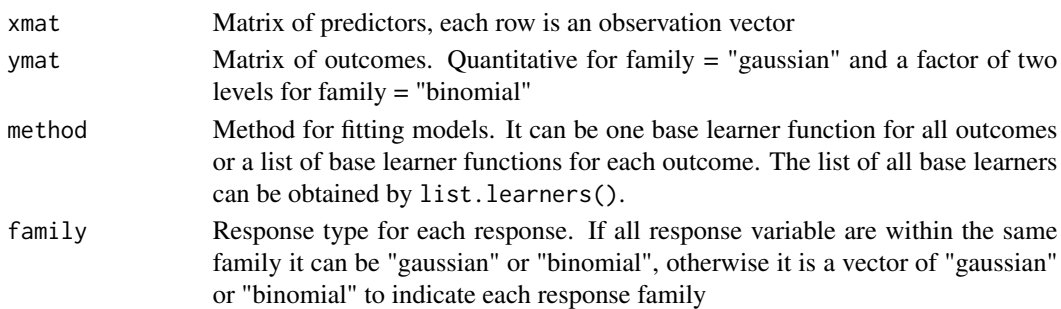

#### Value

It returns a multiFit object. It is a list of 5 parameters containing information about the fitted models and fitted values for each outcome.

```
data("HIV")
set.seed(1)
xmat <- as.matrix(XX)
ymat <- as.matrix(YY)
id <- createFolds(rowMeans(XX), k=5, list=FALSE)
training.id \le id != 1
y.train <- ymat[training.id, ]
y.test <- ymat[!training.id, ]
x.train <- xmat[training.id, ]
x.test <- xmat[!training.id, ]
fit \leq multiFit(xmat = x.train, ymat = y.train,
                method = rpart1, family = "gaussian")
predict(fit, x.test)
# using different base learners for different outcomes
fit.mixOut <- multiFit(xmat = x.train, ymat = y.train,
                method = c(rpart1, rpart1, glmnet.ridge,lm1,lm1),
                family = "gaussian")
predict(fit.mixOut, x.test)
```
<span id="page-9-0"></span>

#### Description

This function makes predictions from a revised stacking model.

#### Usage

```
## S3 method for class 'MTPS'
predict(object, newdata, ...)
```
#### Arguments

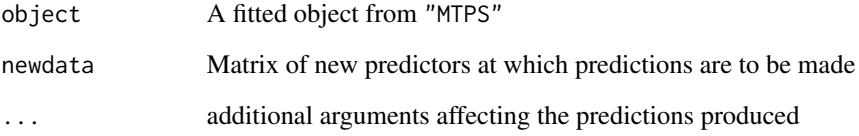

#### Value

The predicted value from new predictors.

```
data("HIV")
set.seed(1)
xmat <- as.matrix(XX)
ymat <- as.matrix(YY)
id <- createFolds(rowMeans(XX), k=5, list=FALSE)
training.id \le id != 1
y.train <- ymat[training.id, ]
y.test <- ymat[!training.id, ]
x.train <- xmat[training.id, ]
x.test <- xmat[!training.id, ]
# Cross-Validation Residual Stacking
fit.rs <- MTPS(xmat = x.train, ymat = y.train,
  family = "gaussian",cv = FALSE, residual = TRUE,
  method.step1 = rpart1, method.step2 = lm1)
pred.rs <- predict(fit.rs, x.test)
```
<span id="page-10-0"></span>predict.multiFit *Make predictions for multiple outcomes*

#### Description

This function makes predictions from a multiFit object.

#### Usage

```
## S3 method for class 'multiFit'
predict(object, newdata, ...)
```
#### Arguments

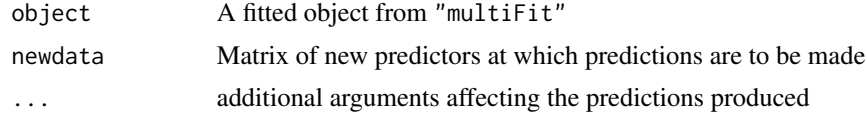

#### Value

The predicted value from new predictors.

```
data("HIV")
set.seed(1)
xmat <- as.matrix(XX)
ymat <- as.matrix(YY)
id <- createFolds(rowMeans(XX), k=5, list=FALSE)
training.id \leq id != 1
y.train <- ymat[training.id, ]
y.test <- ymat[!training.id, ]
x.train <- xmat[training.id, ]
x.test <- xmat[!training.id, ]
fit \leq multiFit(xmat = x.train, ymat = y.train,
                method = rpart1, family = "gaussian")predict(fit, x.test)
```
# <span id="page-11-0"></span>Index

∗ datasets HIV, [4](#page-3-0) Internal\_data, [5](#page-4-0) AUC, [2](#page-1-0) ctn.plot.data *(*Internal\_data*)*, [5](#page-4-0) cv.MTPS, [3](#page-2-0) glm1 *(*list.learners*)*, [6](#page-5-0) glmnet.lasso *(*list.learners*)*, [6](#page-5-0) glmnet.ridge *(*list.learners*)*, [6](#page-5-0) glmnet1 *(*list.learners*)*, [6](#page-5-0) HIV, [4](#page-3-0) Internal\_data, [5](#page-4-0) KNN1 *(*list.learners*)*, [6](#page-5-0) lda1 *(*list.learners*)*, [6](#page-5-0) list.learners, [6](#page-5-0) lm1 *(*list.learners*)*, [6](#page-5-0) mix.plot.data *(*Internal\_data*)*, [5](#page-4-0) modify.parameter, [7](#page-6-0) mse.data *(*Internal\_data*)*, [5](#page-4-0) MTPS, [7](#page-6-0) multiFit, [9](#page-8-0) pred.mix.rs *(*Internal\_data*)*, [5](#page-4-0) pred.prs.std *(*Internal\_data*)*, [5](#page-4-0) predict.MTPS, [10](#page-9-0) predict.multiFit, [11](#page-10-0) qda1 *(*list.learners*)*, [6](#page-5-0) rpart1 *(*list.learners*)*, [6](#page-5-0) svm1 *(*list.learners*)*, [6](#page-5-0) XX *(*HIV*)*, [4](#page-3-0) y.test.bin *(*Internal\_data*)*, [5](#page-4-0) y.test.mix *(*Internal\_data*)*, [5](#page-4-0) YY *(*HIV*)*, [4](#page-3-0)